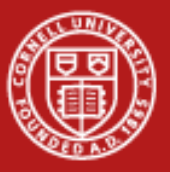

**Cornell University Center for Advanced Computing** 

# **Hybrid Parallel Overview**

Steve Lantz Center for Advanced Computing Cornell University

*Workshop: Parallel Computing on Stampede, June 11, 2013* Based on materials developed by CAC and TACC

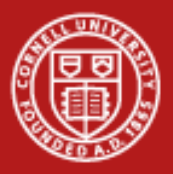

# **RAM Arrangement on Stampede**

- *Many nodes distributed memory*
	- each node has its own local memory
	- not directly addressable from other nodes
- *Multiple sockets per node*
	- each node has 2 sockets (chips)
- *Multiple cores per socket*
	- each socket (chip) has 8 cores
- *Memory spans all 16 cores shared memory*
	- node's full local memory is addressable from any core in any socket
- *Memory is attached to sockets*
	- 8 cores sharing the socket have fastest access to attached memory
	- we are ignoring the attached MIC coprocessors for the moment…

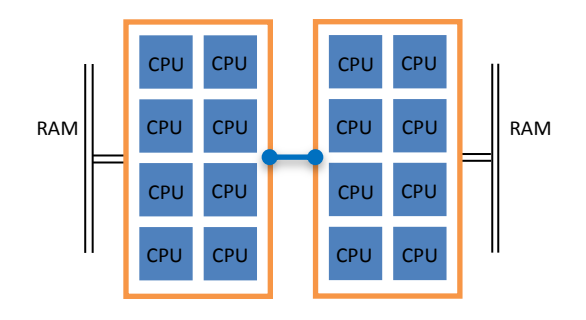

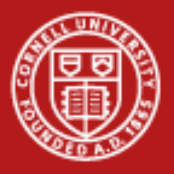

# **Dealing with NUMA**

How do we deal with NUMA (Non-Uniform Memory Access)? Standard models for parallel programs assume a uniform architecture –

- Threads for shared memory
	- parent process uses pthreads or OpenMP to fork multiple threads
	- threads share the same virtual address space
	- also known as SMP = Symmetric MultiProcessing
- Message passing for distributed memory
	- processes use MPI to pass messages (data) between each other
	- each process has its own virtual address space

If we attempt to combine both types of models –

#### • *Hybrid programming*

– try to exploit the whole shared/distributed memory hierarchy

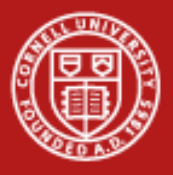

# **Why Hybrid? Or Why Not?**

#### **Why hybrid?**

- Eliminates domain decomposition at node level
- Automatic memory coherency at node level
- Lower (memory) latency and data movement within node
- Can synchronize on memory instead of barrier

#### **Why not hybrid?**

- An SMP algorithm created by aggregating MPI parallel components on a node (or on a socket) may actually run slower
- Possible waste of effort

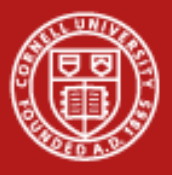

### **Motivation for Hybrid**

- Balance the computational load
- Reduce memory traffic, especially for memory-bound applications

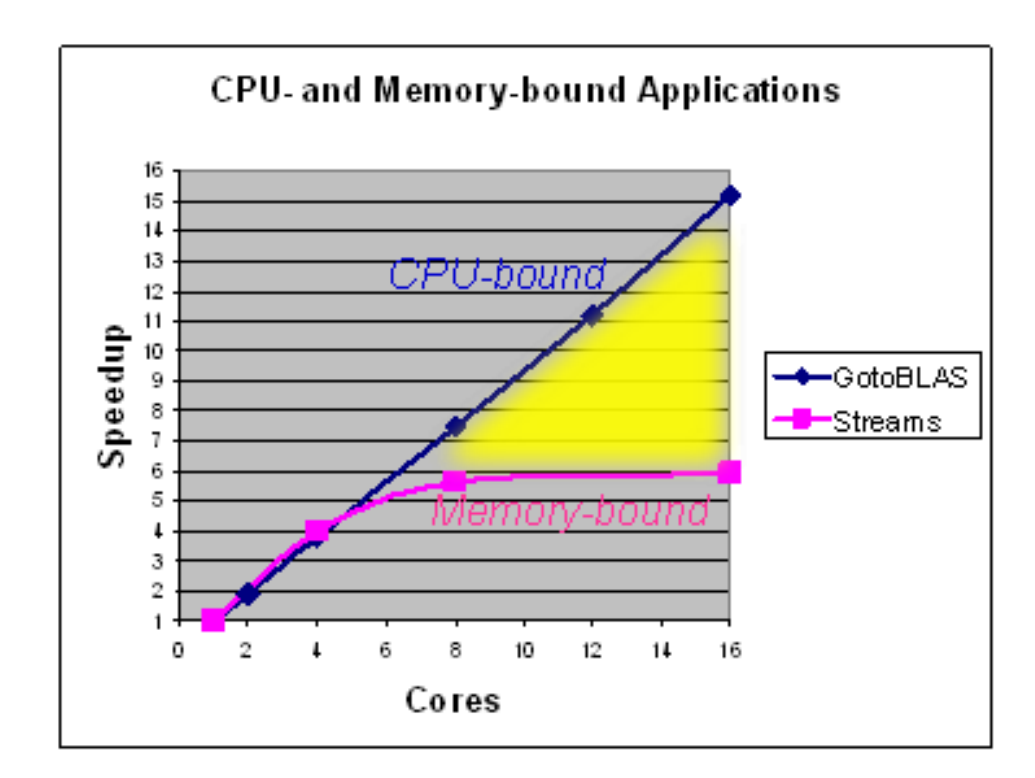

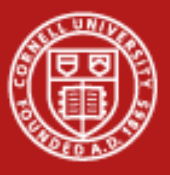

**Cornell University** Center for Advanced Computing

#### **Two Views of a Node**

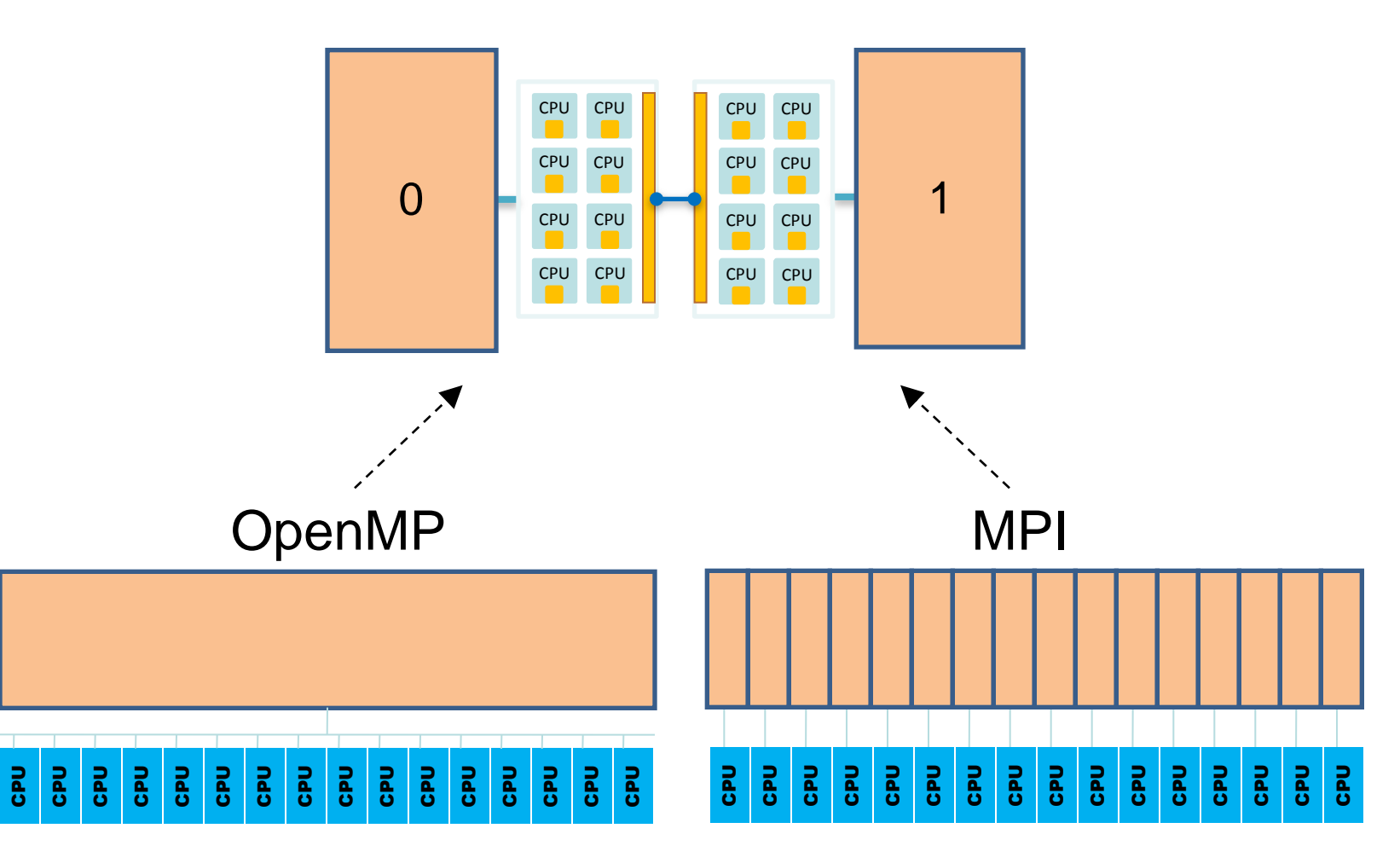

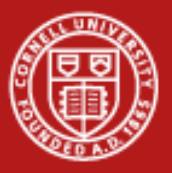

# **Two Views = Two Ways to Write Parallel Programs**

- OpenMP (or pthreads) only
	- launch one process per node
	- have each process fork one thread (or maybe more) per core
	- share data using shared memory
	- can't share data with a different process (except maybe via file I/O)
- MPI only
	- launch one process per core, on one node or on many
	- pass messages among processes without concern for location
	- (maybe create different communicators intra-node vs. inter-node)
	- ignore the potential for any memory to be shared
- *With hybrid OpenMP/MPI programming, we want each MPI process to launch multiple OpenMP threads that can share local memory*

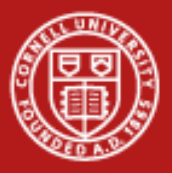

# **Some Possible MPI + Thread Configurations**

- Treat each *node* as an SMP
	- launch a single MPI process per node
	- create parallel threads sharing full-node memory
	- typically want 16 threads/node on Stampede, e.g.
- Treat each *socket* as an SMP
	- launch one MPI process on each socket
	- create parallel threads sharing same-socket memory
	- typically want 8 threads/socket on Stampede, e.g.
- No SMP, ignore shared memory (all MPI)
	- assign an MPI process to each core
	- in a master/worker paradigm, one process per node may be master
	- not really hybrid, may at least make a distinction between nodes

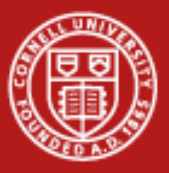

# **Creating Hybrid Configurations**

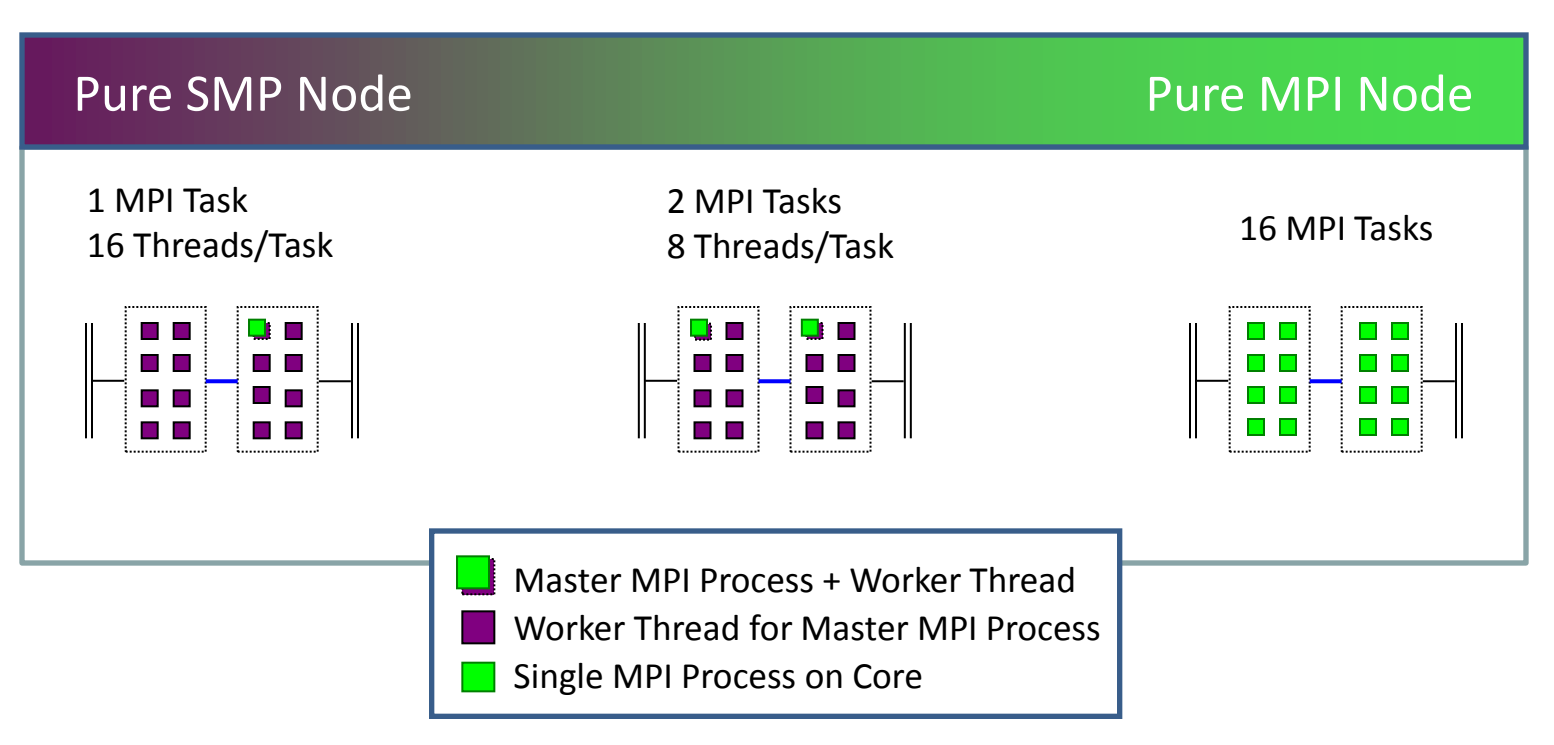

To achieve configurations like these, we must be able to:

- Assign to each process/thread an *affinity* for some set of cores
- Make sure the *allocation* of memory is appropriately matched

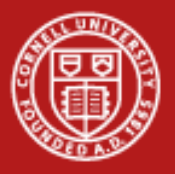

## **NUMA Operations**

Where do processes, threads, and memory allocations get assigned?

- If memory were completely uniform, there would be no need to worry about questions like, "where do processes go?"
- Only for NUMA is the placement of processes/threads and allocated memory (NUMA control) of any importance
- The default NUMA control is set through policy
- The policy is applied whenever a process is executed, or a thread is forked, or memory is allocated
- These are all events that are directed from within the kernel

**NUMA control is managed by the kernel. NUMA control can be changed with numactl.**

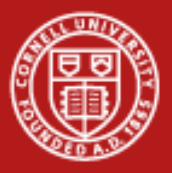

## **Process Affinity and Memory Policy**

- One would like to set the *affinity* of a process for a certain socket or core, and the *allocation* of data in memory relative to a socket or core
- Individual users can alter kernel policies (setting Process Affinity and Memory Policy == PAMPer)
	- users can PAMPer their own processes
	- root can PAMPer any process
	- careful, libraries may PAMPer, too!
- Means by which Process Affinity and Memory Policy can be changed:
	- 1. dynamically on a running process (knowing process id)
	- 2. at start of process execution (with wrapper command)
	- 3. within program through F90/C API

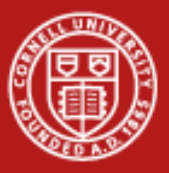

**Cornell University** Center for Advanced Computing

#### **Using numactl, at the Process Level**

#### **numactl <option socket(s)/core(s)> ./a.out**

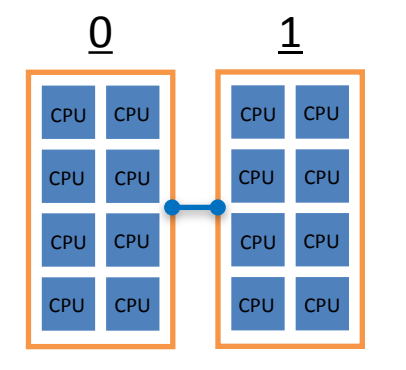

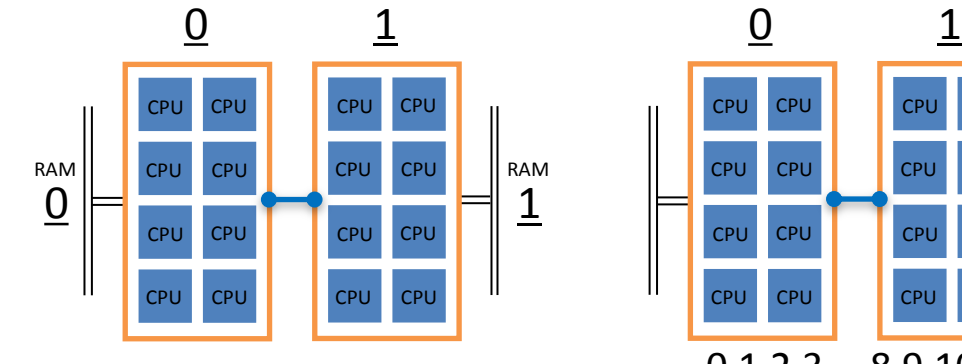

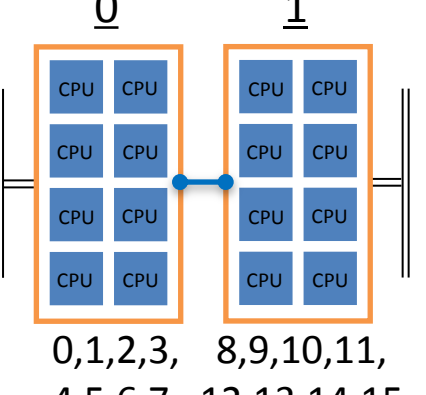

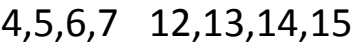

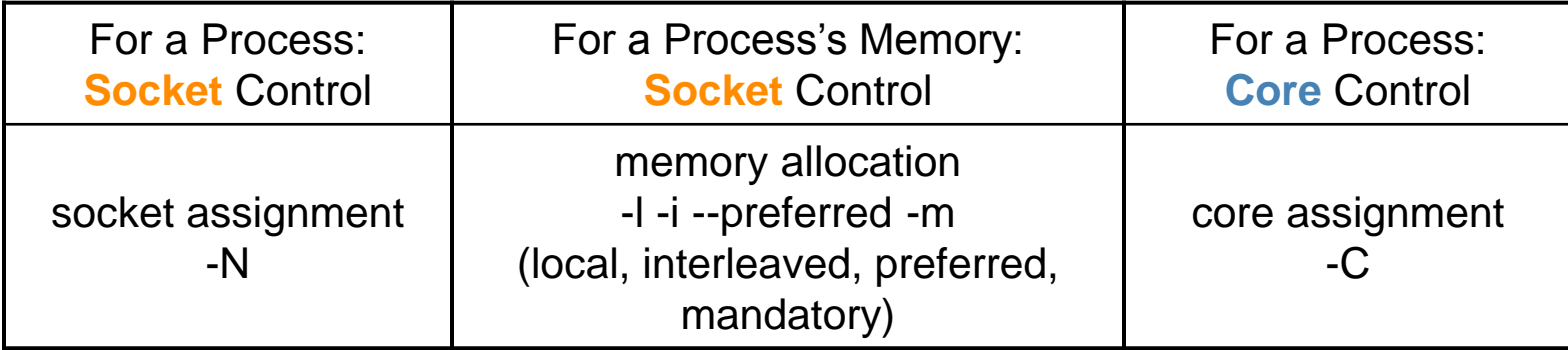

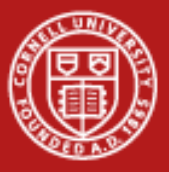

#### **Quick Guide to numactl**

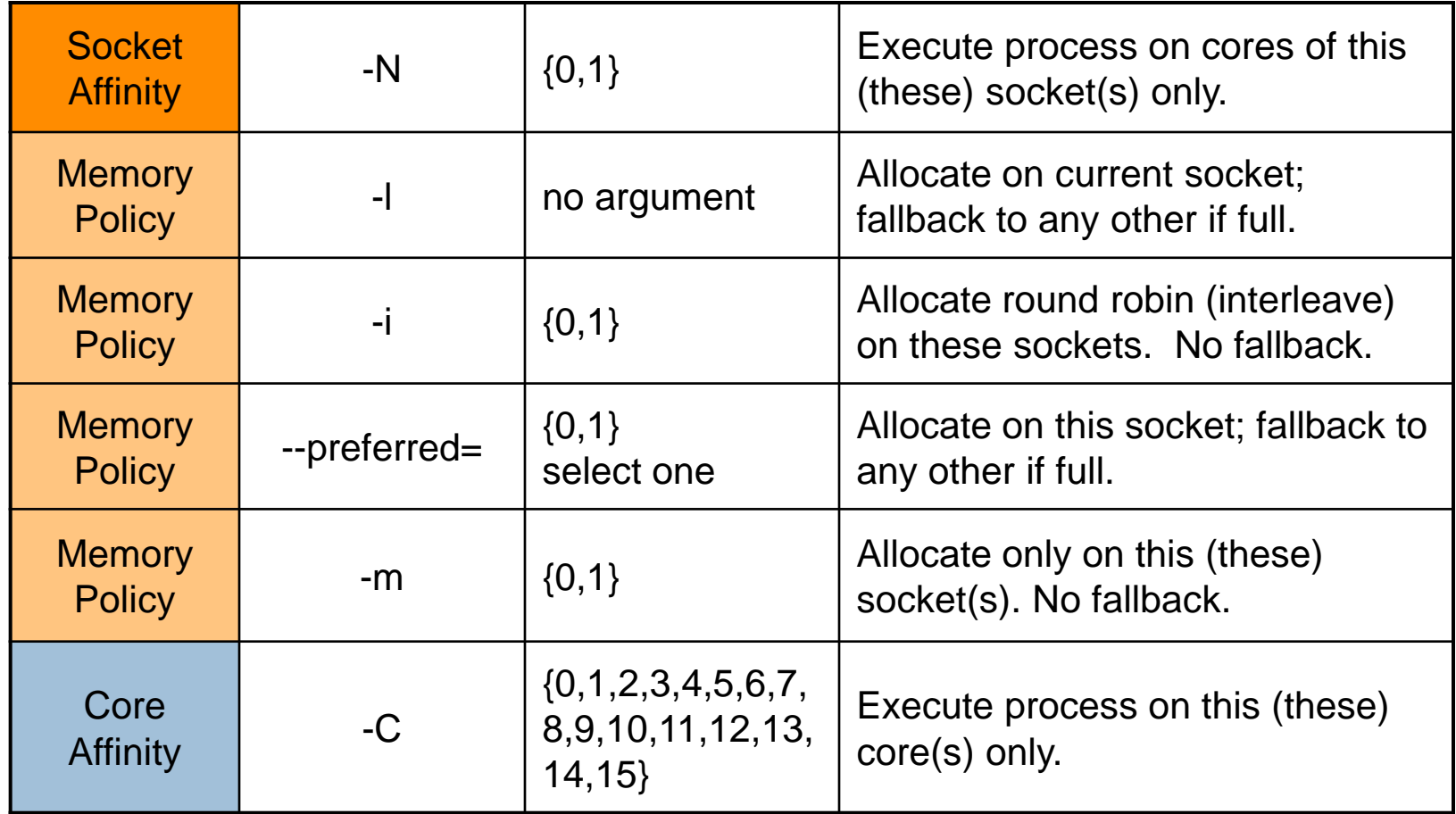

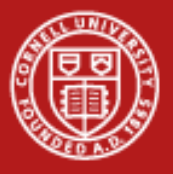

# **SMP Nodes**

#### **Hybrid batch script for 16 threads/node**

- Specify **total MPI tasks** to be started by batch
- Specify **total nodes equal to tasks**
- Set number of **threads for each process**
- PAMPering at **job level**
	- controls behavior (e.g., process-core affinity) for ALL processes
	- no simple/standard way to control *thread*-core affinity with numactl

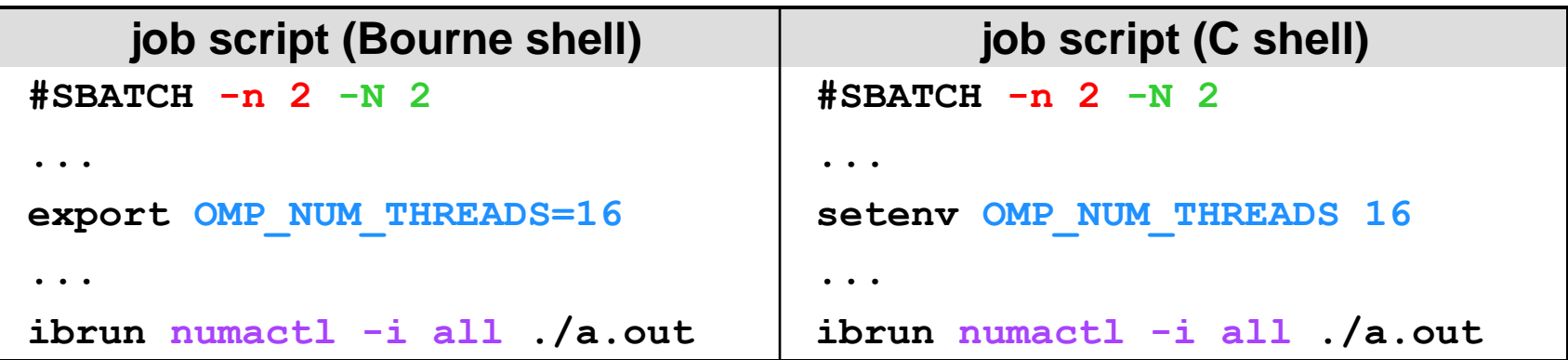

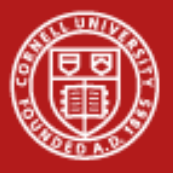

# **SMP Sockets**

#### **Hybrid batch script for 2 tasks/node, 8 threads/task**

- Specify **total MPI tasks** to be started by batch
- Specify **total nodes equal to tasks/2** (so 2 tasks/node)
- Set number of **threads for each process**
- PAMPering at **process level**, must create script to manage affinity
	- tacc\_affinity script pins tasks to sockets, ensures local memory allocation
	- use it as a numactl starting point if it's not quite right for your application

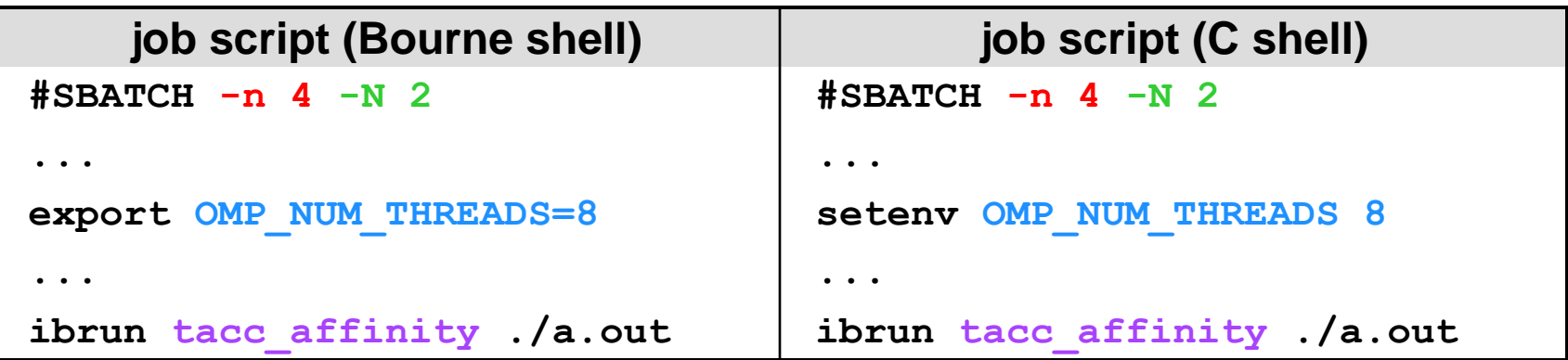

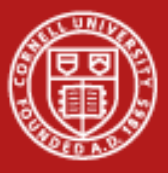

# **Basic Hybrid Program Template**

Start with MPI initialization **MPI** Luit

(Serial regions are executed by the master thread of the MPI process)

Create OMP parallel regions within each MPI process

- MPI calls may be allowed here too
- MPI rank is known to all threads

Call MPI in single-threaded regions **MPI** Call

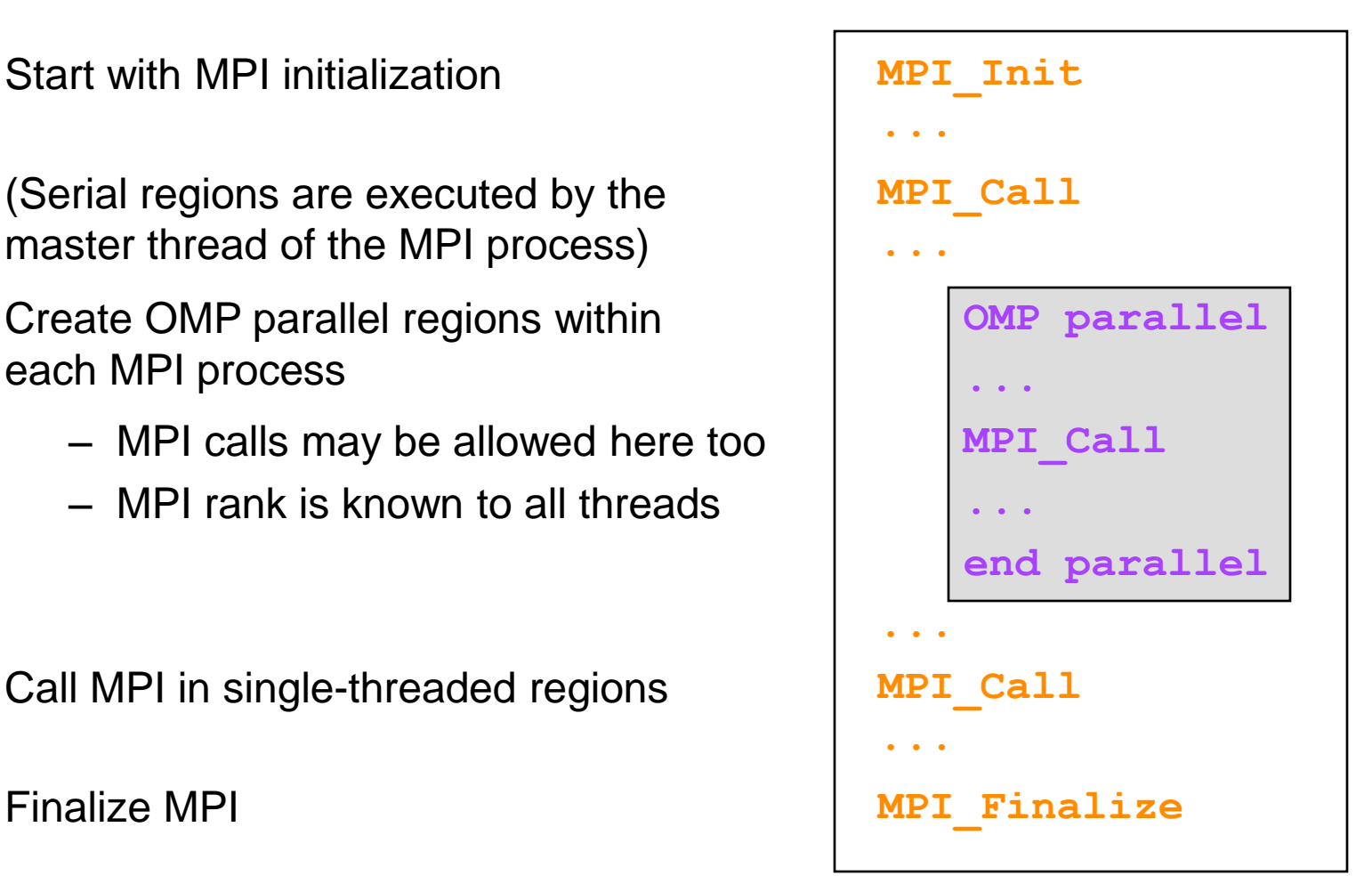

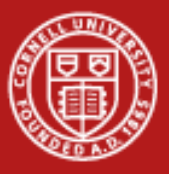

# **Types of MPI Calls Among Threads**

*Single-threaded messaging*

- Call MPI from a serial region
- Call MPI from a single thread within a parallel region

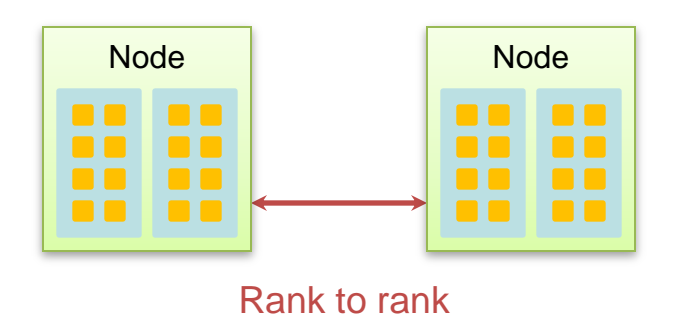

#### *Multi-threaded messaging*

- Call MPI from multiple threads within a parallel region
- Requires an implementation of MPI that is thread-safe

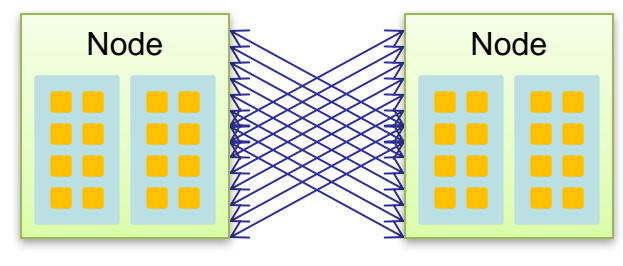

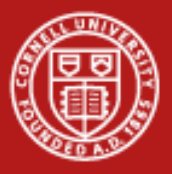

# **Multiple Threads Calling MPI**

- Thread ID as well as rank can be used in communication
- Technique is illustrated in multi-thread "ping" (send/receive) example

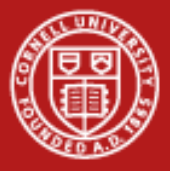

#### **Example: Multiple Threads Calling MPI**

```
call mpi_init_thread( MPI_THREAD_MULTIPLE, iprovided, ierr)
call mpi_comm_rank(MPI_COMM_WORLD, irank, ierr)
call mpi_comm_size( MPI_COMM_WORLD, nranks, ierr)
if (iprovided >= MPI_THREAD_MULTIPLE) then ! All threads can call MPI
!$OMP parallel private(j, ithread, nthreads)
  nthreads=OMP_GET_NUM_THREADS()
  ithread =OMP_GET_THREAD_NUM()
 call pwork(ithread, irank, nthreads, nranks...
 if(irank == 0) then
   call mpi_send(ithread,1,MPI_INTEGER, 1, | ithread, MPI_COMM_WORLD, ierr)
  else
   call mpi_recv( j,1,MPL_INTEGER, 0, ||ithread, MPI_COMM_WORLD, istat, ierr)
    print*, "Yep, this is ",irank," thread ", ithread," I received from ", j
  endif
!$OMP end parallel
endif
                                                 Communicate between ranks.
                                                Threads use tags to differentiate.
```
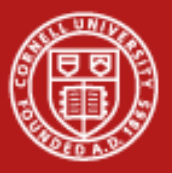

# **NUMA Control in Code, at the Thread Level**

- Within a code, **Scheduling Affinity** and **Memory Policy** (SCAMPer?) can be examined and changed using libnuma routines:
	- sched\_getaffinity, sched\_setaffinity
	- get\_mempolicy, set\_mempolicy
- This is the *only* way to set affinities and policies that differ per *thread*
- To make scheduling assignments, set bits in a mask:

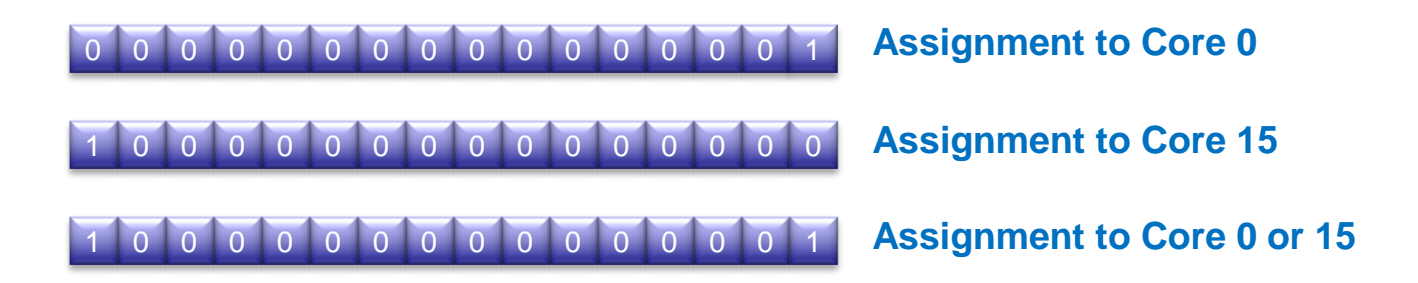

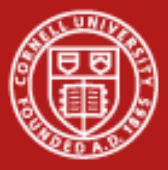

# **Code Example for Scheduling Affinity**

```
...
#include <spawn.h> //C API parameters and prototypes
...
int icore=3; //Set core number
cpu_set_t cpu_mask; //Allocate mask
...
CPU_ZERO( &cpu_mask); //Set mask to zero
CPU_SET(icore,&cpu_mask); //Set mask with core #
err = sched_setaffinity( (pid_t)0 , //Set the affinity
                     sizeof(cpu mask),
                     &cpu_mask);
```
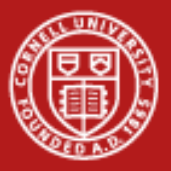

### **Programming for MIC: Hybrid** *and* **Heterogeneous**

- Each Stampede node currently has 2 processors *+ 1 MIC card*
- MIC = Many Integrated Cores = a "coprocessor" on a PCIe card that features >60 cores; released as Xeon Phi™
	- Represents Intel's response to GPGPU, especially NVIDIA's CUDA
	- Answers the question: if 8 modern Xeon cores fit on a die, how many early Pentiums would fit?
- MIC answers CUDA's API problem: just compile like any normal code
	- Instruction set is x86 with support for 64-bit addressing
	- Recent x86 extensions may not be available
	- Developers use familiar Intel compilers, libraries, and tools
- However, MIC adds yet another level of programming complexity
	- Stampede is a multi-core machine where not all the cores are the same

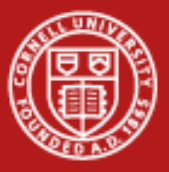

#### **MIC Strategies for HPC Codes**

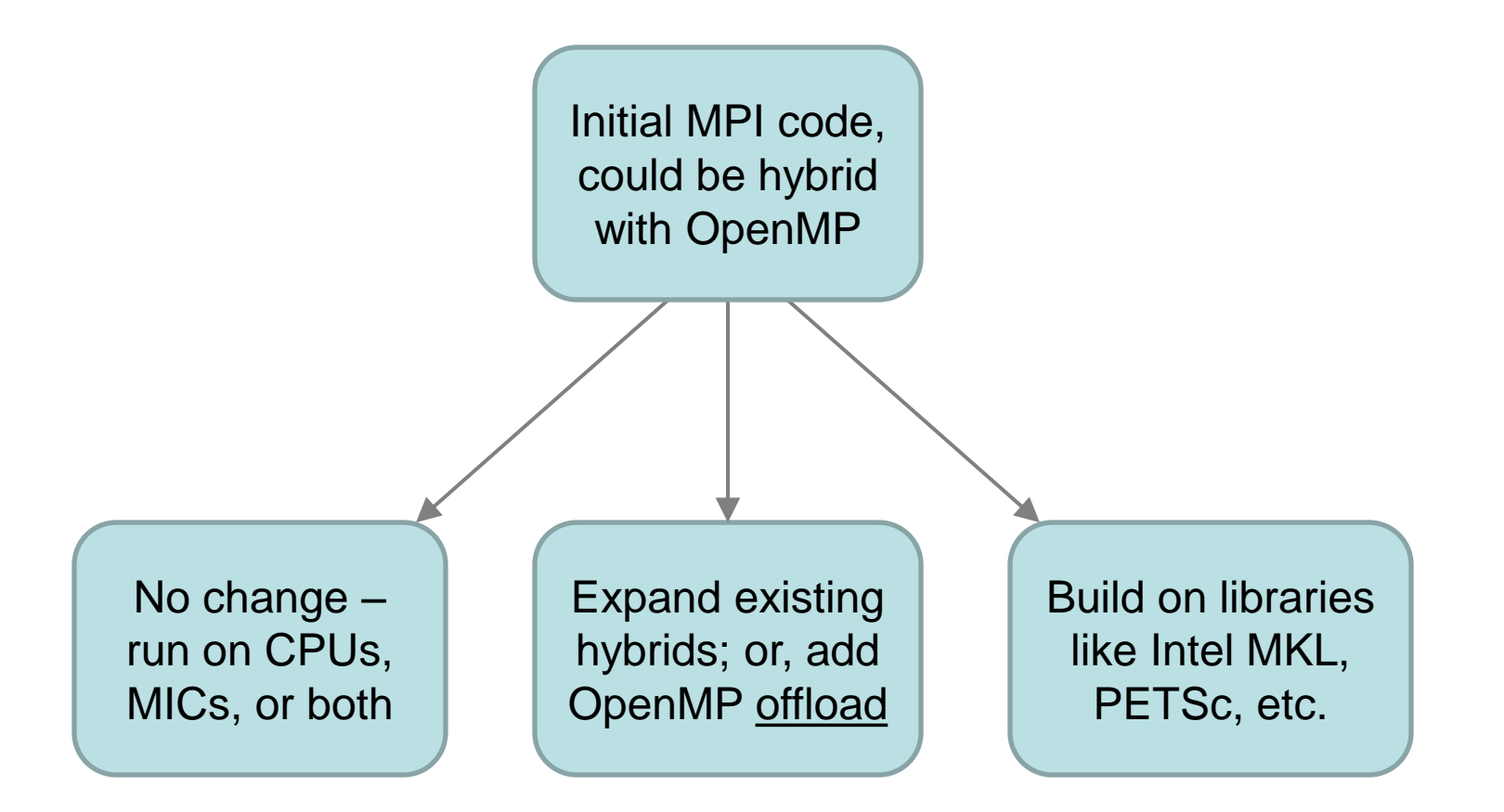

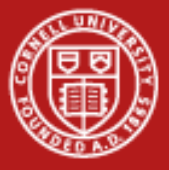

#### **OpenMP Offload Constructs: Base Program**

```
#include <omp.h> 
#define N 10000
```

```
void foo(double *, double *, double *, int );
int main(){ 
   int i; double a[N], b[N], c[N];
```

```
 for(i=0;i<N;i++){ a[i]=i; b[i]=N-1-i;}
```

```
 foo(a,b,c,N);
```

```
}
```
 **...**

```
void foo(double *a, double *b, double *c, int n){ 
   int i;
```

```
 for(i=0;i<n;i++) { c[i]=a[i]*2.0e0 + b[i]; } }
```
- Objective: offload foo to a device
- Use OpenMP to do the offload

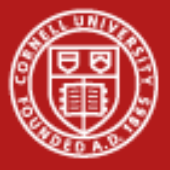

#### **OpenMP Offload Constructs: Requirements**

```
#include <omp.h> 
#define N 10000 
#pragma <offload_function_spec> 
void foo(double *, double *, double *, int ); 
int main(){ 
    int i; double a[N], b[N], c[N]; 
   for(i=0;i<N;i++){ a[i]=i; b[i]=N-1-i;}
```

```
 ...
   #pragma <offload_this>
   foo(a,b,c,N);
```
#### **}**

```
#pragma <offload_function_spec> 
void foo(double *a, double *b, double *c, int n){ 
   int i; 
   #pragma omp parallel for 
   for(i=0;i<n;i++) { c[i]=a[i]*2.0e0 + b[i]; } }
```
- Direct (Intel) compiler to offload function or block
- "Decorate" function and prototype
- Ideally, familiar-looking OpenMP directives work on device

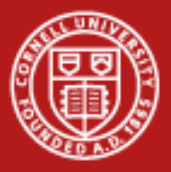

# **Pros and Cons of MIC Programming Models**

- Offload engine: MIC serves as coprocessor for the host
	- *Pros:* distinct hardware gets distinct role; programmable via simple calls to a library such as MKL, or via directives (we'll go into depth on this)
	- *Cons:* **PCIe** is the only path for most work; difficult to retain data on card
- "Symmetric" #1: Everything is just an MPI core
	- *Pros:* MPI works for all cores (though 1 MIC core < 1 server core)
	- *Cons:* **memory** may be insufficient to support a  $\mu$ OS plus lots of data; fails to take good advantage of shared memory; PCIe is a bottleneck
- "Symmetric" #2: MIC and host are just different SMPs
	- *Pros:* MPI/OpenMP works for both host and MIC; more efficient use of limited PCIe bandwidth and limited MIC memory
	- *Cons:* **hybrid** programming is already tough on homogeneous SMPs; not much experience with OpenMP-based hybrids scaling to 60+ cores

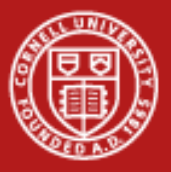

# **Quick Guide to KMP\_AFFINITY**

- Set this environment variable to influence thread affinity generally
- Useful for CPU and/or MIC models based on OpenMP (SMP, offload) **export KMP\_AFFINITY=<type>** (for SMP) **export MIC\_KMP\_AFFINITY=<type>** (for offload)

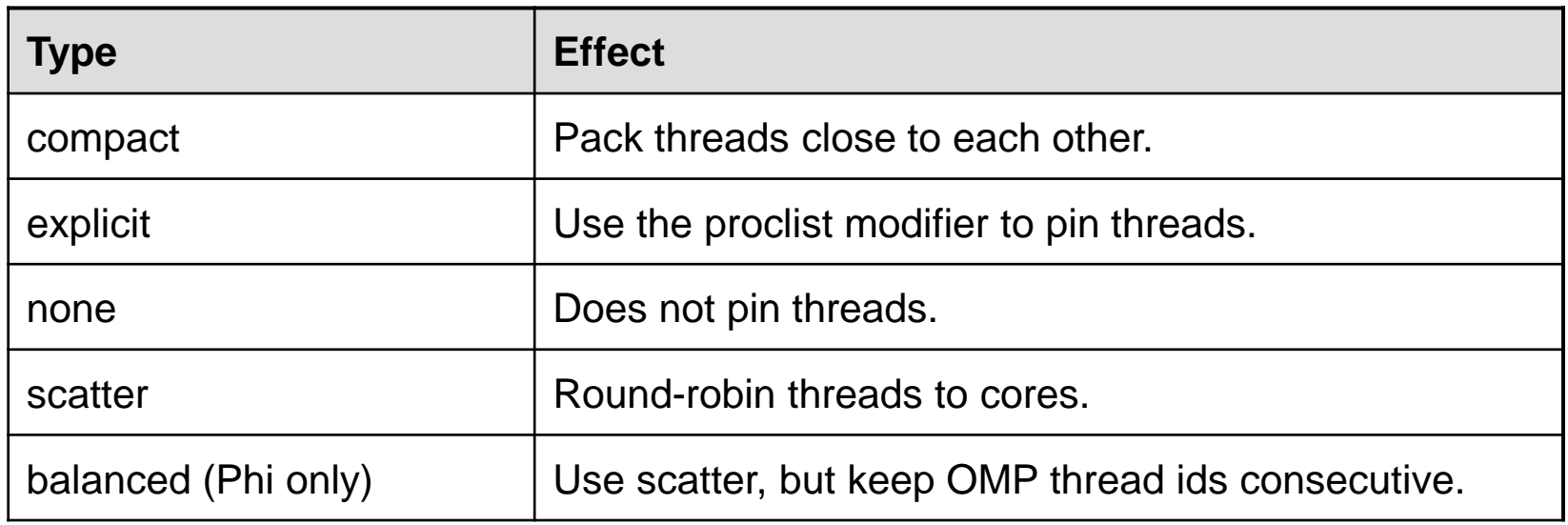

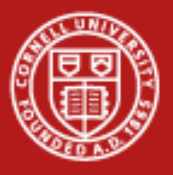

# **KMP\_AFFINITY Types and Thread Placement**

- Imagine a system with 4 cores and 4 hardware threads / core
- Placement of 8 threads is illustrated for the 3 types
- Compact type does not fully utilize all cores; not recommended

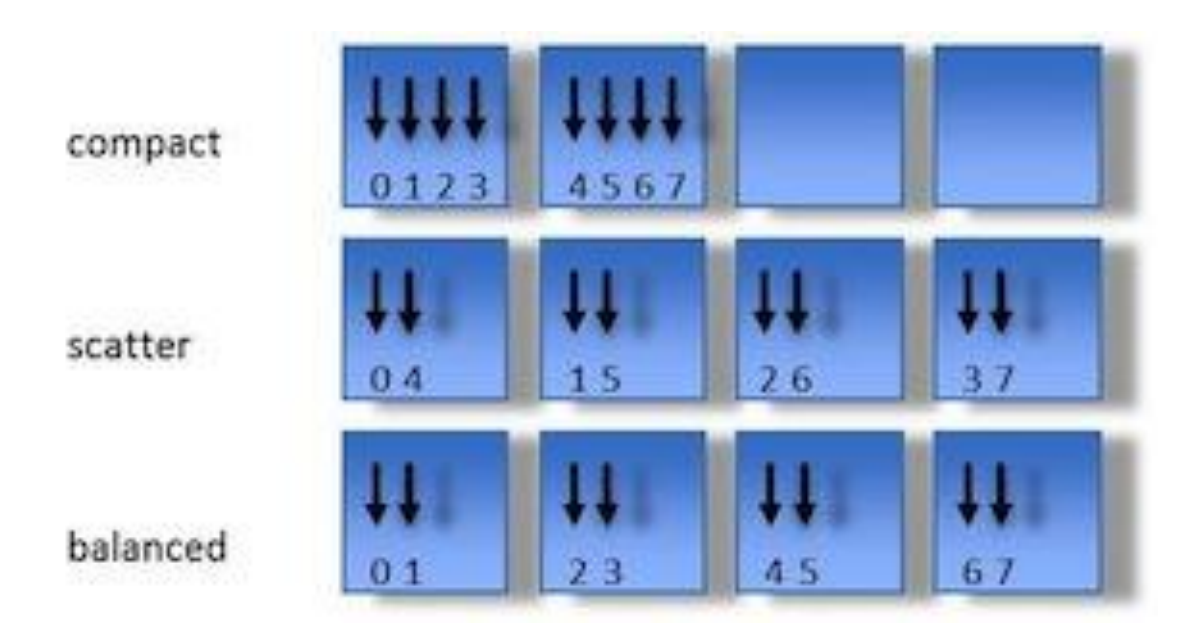

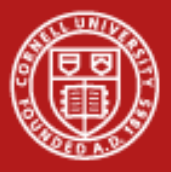

#### **Roadmap: What Comes Next?**

- Expect many of the upcoming large systems to be accelerated
- MPI + OpenMP will be the main HPC programming model
	- If you are not using Intel TBBs or Cilk
	- If you are not spending all your time in libraries (MKL, etc.)
- Many HPC applications are pure-MPI codes
	- Start thinking about upgrading to a hybrid scheme
	- Adding OpenMP is a larger effort than adding MIC directives
- Special MIC/OpenMP considerations
	- Many more threads will be needed: 60+ cores on production Xeon Phi™ ➞ 60+/120+/240+ threads
	- Good OpenMP scaling (and vectorization) are much more important

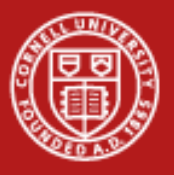

## **Conclusions**

- On heterogeneous NUMA systems like Stampede, placement and binding of processes and their associated memory are important performance considerations.
- Process Affinity and Memory Policy have a significant effect on pure MPI, pure OpenMP, and Hybrid codes.
- Simple numactl commands and APIs allow users to control affinity of processes and threads and memory assignments.
- Future prospects for hybrid programming:
	- Core counts will increase on both processors and coprocessors.
	- Even more effort will be focused on process scheduling and data locality.
	- Expect to see more multi-threaded libraries; be alert for their potential interaction with your own multithreading strategy.

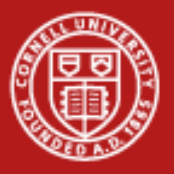

#### **References**

• Yun (Helen) He and Chris Ding, Lawrence Berkeley National Laboratory, June 24, 2004: [Hybrid OpenMP](http://www.nersc.gov/nusers/services/training/classes/NUG/Jun04/NUG2004_yhe_hybrid.ppt) [and MPI Programming](http://www.nersc.gov/nusers/services/training/classes/NUG/Jun04/NUG2004_yhe_hybrid.ppt)  [and Tuning \(NUG2004\)](http://www.nersc.gov/nusers/services/training/classes/NUG/Jun04/NUG2004_yhe_hybrid.ppt).

www.nersc.gov/nusers/services/training/classes/NUG/Jun04/NUG2004\_yhe\_hybrid.ppt

- Texas Advanced Computing Center: [Stampede User Guide,](http://www.tacc.utexas.edu/services/userguides/stampede) see numa section. www.tacc.utexas.edu/services/userguides/stampede
- Message Passing Interface Forum: [MPI-2: MPI and Threads \(specific](http://www-unix.mcs.anl.gov/mpi/mpi-standard/mpi-report-2.0/node162.htm)  [section of the MPI-2 report\)](http://www-unix.mcs.anl.gov/mpi/mpi-standard/mpi-report-2.0/node162.htm).

http://www.mcs.anl.gov/research/projects/mpi/mpi-standard/mpi-report-2.0/node162.htm

Intel Corp.: [Thread Affinity Interface \(Linux and Windows\)](http://www.intel.com/software/products/compilers/docs/fmac/doc_files/source/extfile/optaps_for/common/optaps_openmp_thread_affinity.htm), from the Intel Fortran Compiler User and Reference Guides.

> http://www.intel.com/software/products/compilers/docs/fmac/doc\_files/source/extfile/ optaps\_for/common/optaps\_openmp\_thread\_affinity.htm

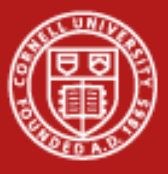

**Cornell University<br>Center for Advanced Computing** 

#### **Extra Slides: MPI-2 and Multithreading**

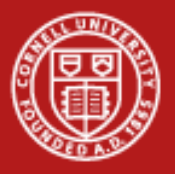

# **MPI-2 and Thread Safety**

- **Consider thread safety when calling MPI from threads**
- Use MPI\_Init\_thread to select/determine the level of thread support
	- Supported in MPI-2, substitute for the usual MPI\_Init
- Thread safety is identified/controlled by MPI's provided types
	- *Single* means no multi-threading
	- *Funneled* means only the master thread can call MPI
	- *Serialized* means multiple threads can call MPI, but only 1 call can be in progress at a time
	- *Multiple* means MPI is thread safe
- Monotonic values are assigned to parameters

**MPI\_THREAD\_SINGLE < MPI\_THREAD\_FUNNELED** 

**< MPI\_THREAD\_SERIALIZED < MPI\_THREAD\_MULTIPLE**

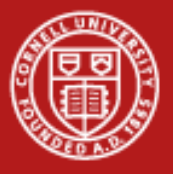

#### **MPI-2's MPI\_Init\_thread**

Syntax:

**call MPI\_Init\_thread( irqd, ipvd, ierr)** int MPI Init thread (int \*argc, char \*\*\*argv, int rqd, int \*pvd) **int MPI::Init\_thread(int& argc, char\*\*& argv, int rqd)**

- Input: **rqd**, or "required" (integer)
	- Indicates the desired level of thread support
- Output: **pvd**, or "provided" (integer)
	- Indicates the available level of thread support
- If thread level **rqd** is supported, the call returns **pvd = rqd**
- Otherwise, **pvd** returns the highest provided level of support

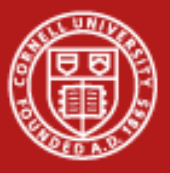

#### **MPI-2 Thread Support Levels**

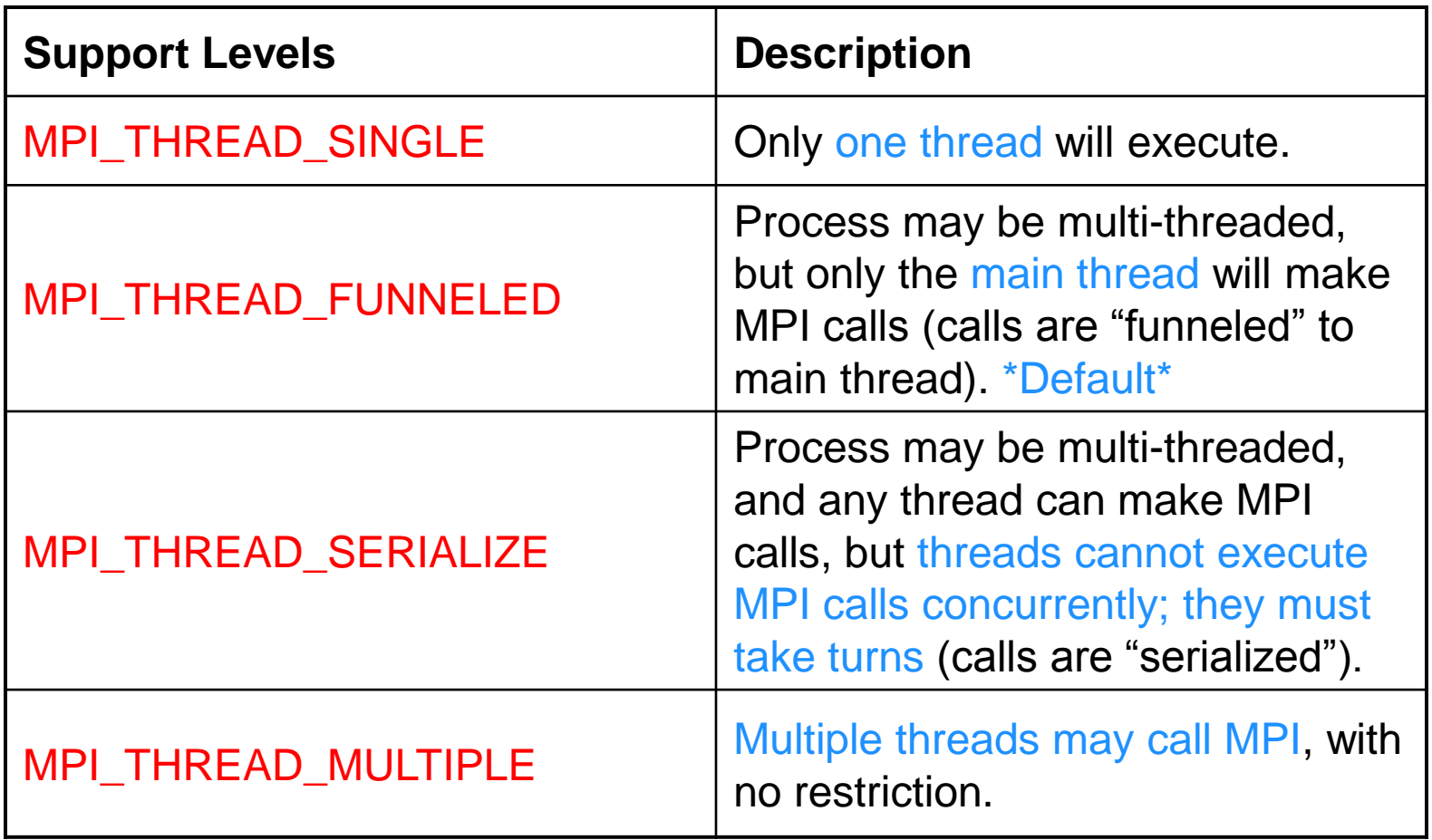

![](_page_35_Picture_0.jpeg)

#### **Example: Single-Threaded MPI Calls**

![](_page_35_Picture_101.jpeg)

![](_page_36_Picture_0.jpeg)

### **Funneled MPI Calls via Master**

- Must have support for **MPI\_THREAD\_FUNNELED or higher**
- Best to **use OMP\_BARRIER**
	- there is no implicit barrier in the master workshare construct, OMP MASTER
	- in the example, the master thread will execute a single MPI call within the OMP\_MASTER construct
	- all other threads will be sleeping

![](_page_37_Picture_0.jpeg)

#### **Example: Funneled MPI Calls via Master**

![](_page_37_Picture_89.jpeg)

![](_page_38_Picture_0.jpeg)

### **Serialized MPI Calls and OpenMP**

- Must have support for **MPI\_THREAD\_SERIALIZED or higher**
- Best to **use OMP\_BARRIER only at beginning**, since there is an implicit barrier in the SINGLE workshare construct, OMP\_SINGLE
	- Example is the simplest one: any thread (not necessarily master) will execute a single MPI call within the OMP\_SINGLE construct
	- All other threads will be sleeping

![](_page_39_Picture_0.jpeg)

#### **Example: Serialized MPI Calls and OpenMP**

![](_page_39_Picture_101.jpeg)

![](_page_40_Picture_0.jpeg)

# **Overlapping Work & MPI Calls**

- One core is capable of saturating the lanes of the PCIe network link...
	- Why use all cores to communicate?
	- Instead, **communicate using just one** or several cores
	- Can **do work with the rest** during communication
- Must have support for **MPI\_THREAD\_FUNNELED or higher** to do this
- Can be difficult to manage and load-balance!

![](_page_41_Picture_0.jpeg)

#### **Example: Overlapping Work & MPI Calls**

![](_page_41_Picture_89.jpeg)